Link do produktu:<https://www.pcomp3000.pl/router-asus-dsl-ac51-adslvdsl-ac750-1xwan-2xlan-p-12563.html>

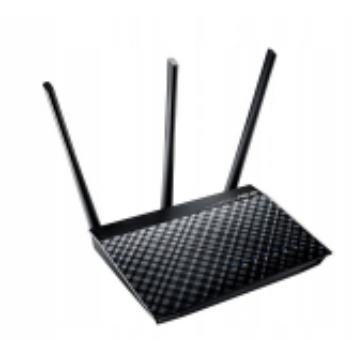

## Router ASUS DSL-AC51 ADSL/VDSL AC750 1xWAN 2xLAN

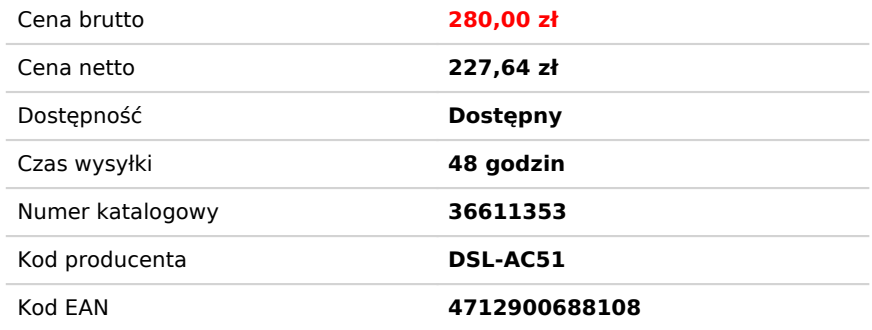

## Opis produktu

## Router przewodowy Asus DSL-AC51

- Dwupasmowy modem i router Wi-Fi AC750 ADSL/VDSL z funkcją kontroli rodzicielskiej;
- Funkcjonalność 2-w-1;
- Dwa gniazda WAN dla podwójnego zastosowania jako router Wi-Fi i modem DSL;
- Doskonała kompatybilność;
- Kompatybilny z trybami ADSL2/2+, ADSL, VDSL2, połączeniami światłowodowymi i kablowymi;
- Intuicyjna aplikacja ASUS Router;
- Zarządzaj swoją siecią z każdego miejsca bez konieczności uruchamiania komputera;
- Kontrola rodzicielska;
- Monitoruj i filtruj aktywność w Internecie członków swojej rodziny i dzieci;
- Serwer VPN oraz obsługa klientów VPN;
- Zdalny dostęp do Twojej sieci przez prywatne połączenie szyfrowane;
- Wszechstronność aktualna również w przyszłości dzięki bezprzewodowej prędkości w trybie 802.11ac.

ASUS DSL-AC51 to bezprzewodowy modem i router pracujący w trybach ADSL/VDSL 802.11ac, z przepustowością sięgającą 733 Mbps dla obu zakresów transmisji łącznie. Na paśmie 5 GHz połączenie 802.11ac zapewnia prędkość bezprzewodowego przesyłania danych na poziomie 433 Mbps, podczas gdy pasmo 2,4 GHz 802.11n obsługuje prędkość 300 Mbps. Router jest kompatybilny z trybami ADSL2/2+, ADSL, VDSL2, połączeniami światłowodowymi i kablowymi oraz oferuje najwyższe specyfikacje. Wszystko to dodatkowo zwiększa jego gotowość na przyszłość. ASUS AiRadar zwiększa stabilność sygnału Wi-Fi i znacznie poprawia jego zasięg. Łatwy w użyciu graficzny interfejs użytkownika ASUSWRT uwalnia całą moc routera DSL-AC51, udostępniając Ci solidne opcje sterowania do zoptymalizowania swojej sieci. Dzięki instalacji zajmującej jedynie 30 sekund oraz łatwemu zarządzaniu ruchem w sieci nawet sieciowi nowicjusze mogą cieszyć się zaawansowanymi możliwościami tego routera. Doświadczeni eksperci docenią natomiast obsługę adresów IPv6, możliwość ustalenia kilku identyfikatorów SSID oraz zaszyfrowany dostęp do sieci VPN. Jedno urządzenie, dwie funkcje;

Mając do wyboru połączenia DSL lub Ethernet WAN możesz wykorzystać DSL-AC51 jako modem DSL z funkcją bezprzewodowego routera albo jako samodzielny router bezprzewodowy. Możesz wybrać tryb, który najlepiej zaspokoi Twoje potrzeby, oszczędzając przy tym energię oraz unikając bałaganu związanego z zastosowaniem dwóch głodnych energii urządzeń. DSL-AC51 zapewnia Ci maksymalną elastyczność, niezależnie od tego, czy wykorzystasz go w podstawowej sieci domowej, czy też w zaawansowanej sieci bezprzewodowej. Możesz również uaktywnić oba tryby pracy jednocześnie i zarządzać nimi za pośrednictwem funkcji dual WAN oferowanej przez interfejs ASUSWRT. DSL-AC51 obsługuje większość najważniejszych trybów połączeń DSL, w tym ADSL2, ADSL2+, ADSL í VDSL2. Dzięki opcji Ethernet WAN może on być również bez problemu wykorzystywany z dowolnym modemem ze światłowodowym lub standardowym kablowym połączeniem

Ethernet. Jest to doskonała wiadomość dla wszystkich tych użytkowników, którzy w przyszłości zamierzają zmienić swojego dostawcę usług internetowych. Większy zasięg i udoskonalona stabilność;

Technologia ASUS AiRadar inteligentnie ulepsza połączenia bezprzewodowe, korzystając przy tym z ekskluzywnego, precyzyjnego dostrajania ASUS RF. Wszystko to razem zapewnia większy zasięg, wzrost prędkości transferu danych, a także lepszą stabilność połączenia. Instalacja w 3 łatwych krokach za pomocą Twojego tabletu, smartfona lub PC;

Wykorzystaj swój smartfon, tablet lub komputer, aby bez trudu skonfigurować swój router ASUS w czasie krótszym niż 30 sekund\* i w jedynie 3 łatwych krokach. Po prostu podłącz kable do routera, otwórz przeglądarkę internetową i wykonaj polecenia kreatora konfiguracji, aby w mgnieniu oka uzyskać połączenie z Internetem.

\* Czas instalacji przetestowany i potwierdzony przez firmę ASUS. Rzeczywisty czas może być nieco inny, w zależności od dostawcy usług internetowych, rodzaju połączenia i innych czynników. Aplikacja ASUS Router; Zarządzaj swoją siecią z każdego miejsca; W obecnym czasie wymaga się od nas coraz większej mobilności, dlatego posiadanie kontroli nad swoją siecią za pośrednictwem aplikacji stało się dla użytkowników ważniejsze niż kiedykolwiek wcześniej. Nowa aplikacja ASUS Router została stworzona od podstaw dla zaoferowania intuicyjnej obsługi oraz niezawodności i umożliwia Ci instalację routera, zarządzanie ruchem w sieci, diagnozowanie problemów oraz aktualizację oprogramowania firmware, a wszystko to bez konieczności uruchamiania komputera. Wydzielone połączenie Wi-Fi dla gości; Zapewnij gościom dostęp do Internetu bez konieczności podawania im swojego osobistego hasła lub dodatkowego obciążania sieci. ASUS Guest Network obsługuje maksymalnie sześć wydzielonych sieci dla gości, przy czym każda z nich otrzyma własny limit przepustowości oraz osobne hasło. Goście nie będą mieli dostępu do Twojej głównej sieci ani żadnych podłączonych do niej urządzeń. Serwer i klient VPN dla zaszyfrowanych połączeń zdalnych;

Za pomocą serwera wirtualnej sieci prywatnej (VPN) oraz klienta VPN możesz zdalnie uzyskać dostęp do swojej sieci domowej lub surfować w Internecie przy zaszyfrowanym połączeniu. Nie potrzebujesz do tego celu żadnej płatnej usługi VPN, ani dedykowanego serwera VPN. Niezawodna kontrola i optymalizacja dzięki ASUSWRT;

Dzięki ASUSWRT masz możliwość konfigurowania, monitorowania oraz kontrolowania aplikacji sieciowych, a wszystko to wykonasz w jednym miejscu za pomocą intuicyjnego interfejsu użytkownika. Oferując szybką instalację w ciągu 30 sekund, wykrywanie wielu urządzeń oraz elastyczne ustawienia, ASUSWRT pomaga Ci maksymalnie wykorzystać wydajność swojej sieci. Podwójne połączenie WAN umożliwia Ci posiadanie dwóch połączeń / obsługę dwóch źródeł sygnału na jednym routerze, z funkcją równoważenia obciążenia (load balance) oraz trybem awaryjnym (failover), co zapewnia stały dostęp do Internetu bez żadnych zakłóceń. Zawsze bądź na czasie! Pamiętaj, aby zawsze aktualizować oprogramowanie firmware swojego urządzenia, dzięki czemu skorzystasz na najnowszych udoskonaleniach w zakresie usług oraz bezpieczeństwa a ponadto uzyskasz dostęp do nowych funkcji!